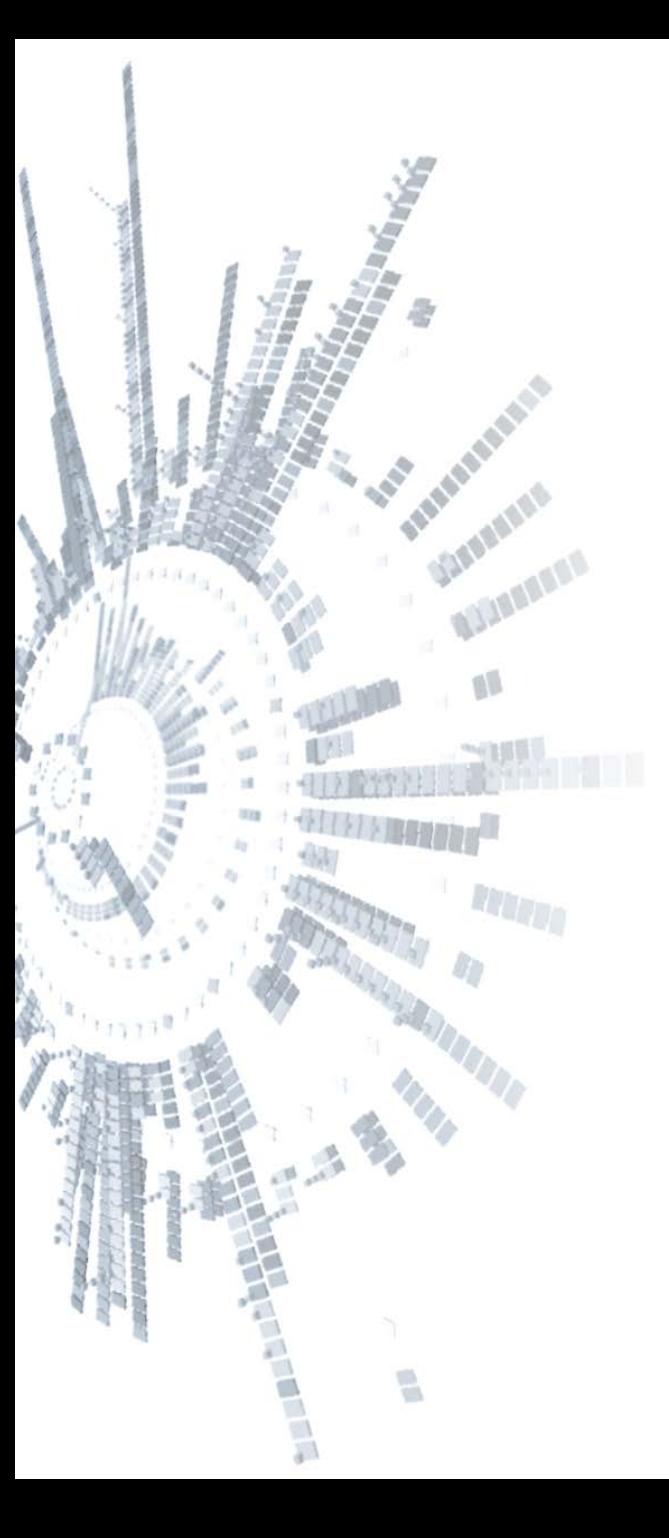

**Eötvös Loránd Tudományegyetem Természettudományi Kar**

# **Alkalmazott Modul III**

**4. előadás**

**Objektumorientált programozás: objektumok és osztályok**

**© 2011.10.10. Giachetta Roberto groberto@inf.elte.hu http://people.inf.elte.hu/groberto**

### **Procedurális programozás Koncepció**

- A *procedurális programozás* a felülről lefelé tervezés elvét követi, vagyis a feladatot részfeladatokra bontja
	- a részfeladatokhoz az imperatív megközelítés elvén megoldó *algoritmusok*at rendel
	- az algoritmusok a *programkonstrukció*k, vagy vezérlési szerkezetek (szekvencia, elágazás, ciklus) segítségével épülnek fel
	- a megoldó algoritmusok az algoritmus állapotterét alkotó *változók* segítségével kommunikálnak egymással
	- a változók változtatásával a program állapotot vált, és a program futása az *állapotváltozá*sok sorozata, amelyek elvezetnek a végállapothoz

#### **Procedurális programozás Alprogramok**

- Az algoritmusok *alprogram*okként (*subroutine*) jelennek meg, és meghatározott részfeladatot végeznek el, lehetnek:
	- *eljárás*ok (*procedure*): valamilyen utasítássorozatot futtat, végeredmény nélkül
	- *függvény*ek (*function*): valamilyen matematikai számítást végez el, és megadja annak eredményét
- Alprogramok meghívhatnak más alprogramokat, és kommunikálhatnak velük adatok átadásával
- Van egy kiemelt szerepű alprogram, amelyet a program indítások futtat, ez a *főprogram* 
	- feladata a teljes program vezérlése és az adatok összefogása, rá hárul a teljes felelősség

### **Procedurális programozás**

#### **Adatkezelés és vezérlés**

- Az adatok a procedurális programozásban lehetnek:
	- *globálisak*: valamennyi alprogram számára láthatóak, és kezelhetőek, élettartamuk a program teljes futása
	- *lokálisak*: csak egy alprogram számára láthatóak, élettartamuk az alprogram futása
- A felső szintű alprogramok között áramló, illetve a program teljes működése során jelen levő adatokat a főprogram tárolja
- A lokális adatok áramlását az alprogramok között felügyelni, nyomon követni kell
	- a lokális adatok átvitele történhet *paraméter*ként, illetve *visszatérési érték*ként, amely során az adatok átmásolódnak

## **Procedurális programozás**

#### **Adatkezelés és vezérlés**

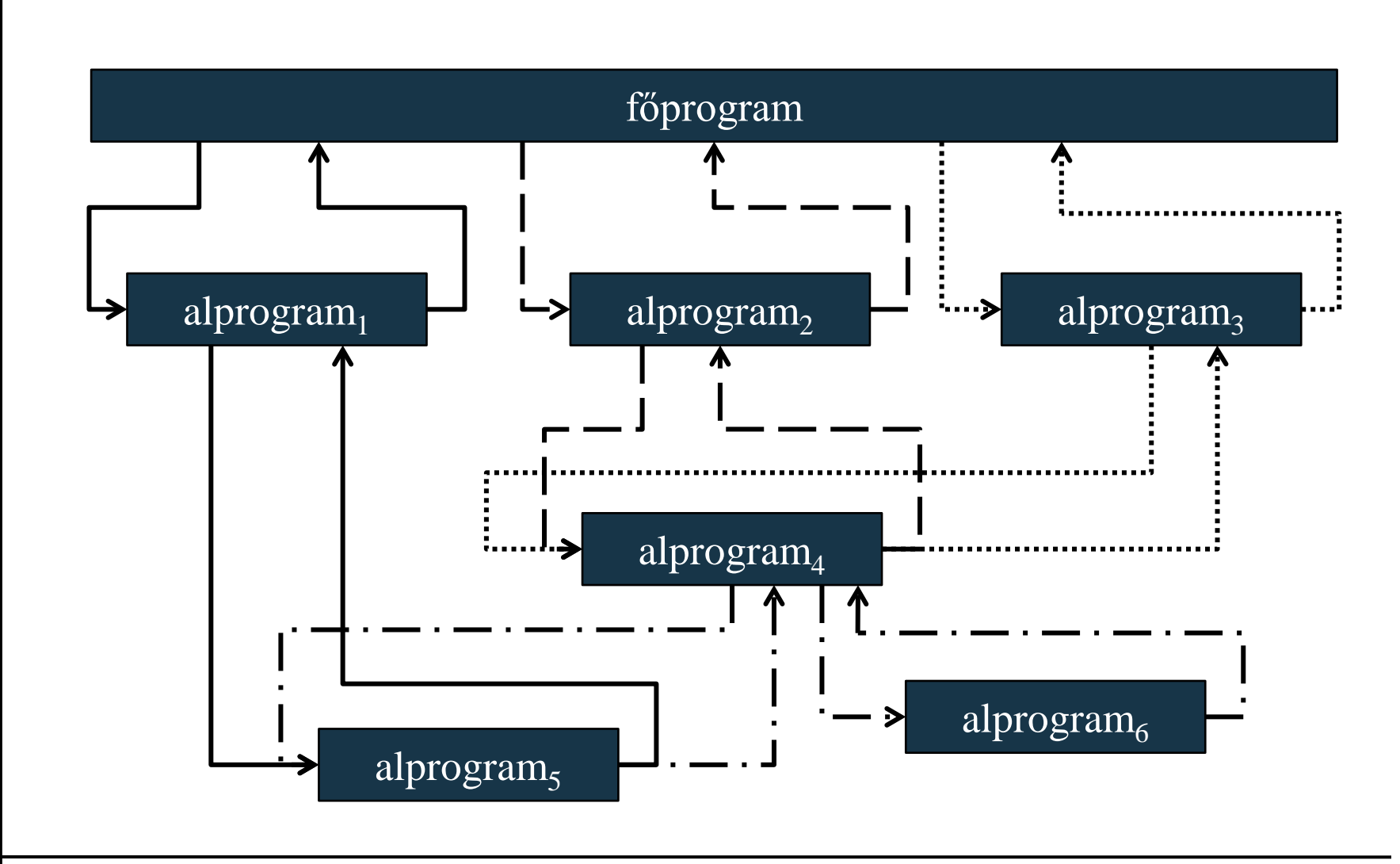

#### **ELTE TTK, Alkalmazott modul III** 4:5

### **Procedurális programozás Korlátok**

- A programrészek csak az algoritmusok szerint különíthetőek el, aszerint nem, hogy melyik feladatkörben végzik tevékenységüket, tehát *nem tagolható* kellő mértékben a program
- Az *adatok élettartama* nem elég testre szabható, az adat vagy mindenki számára látható, vagy csak egy adott algoritmus számára, nem lehet programegység szerinti adatokat megkülönböztetni
- A *feladat módosítása* több funkció módosítását igényelheti, ami mind az alprogramokban, mind az adatkezelésben változásokat jelent, beleértve az általuk meghívott, és az őket meghívó alprogramokra is, tehát jelentős módosításokat kell végezni a programkódban

## **Procedurális programozás**

#### **A feladatmódosítás hatásai**

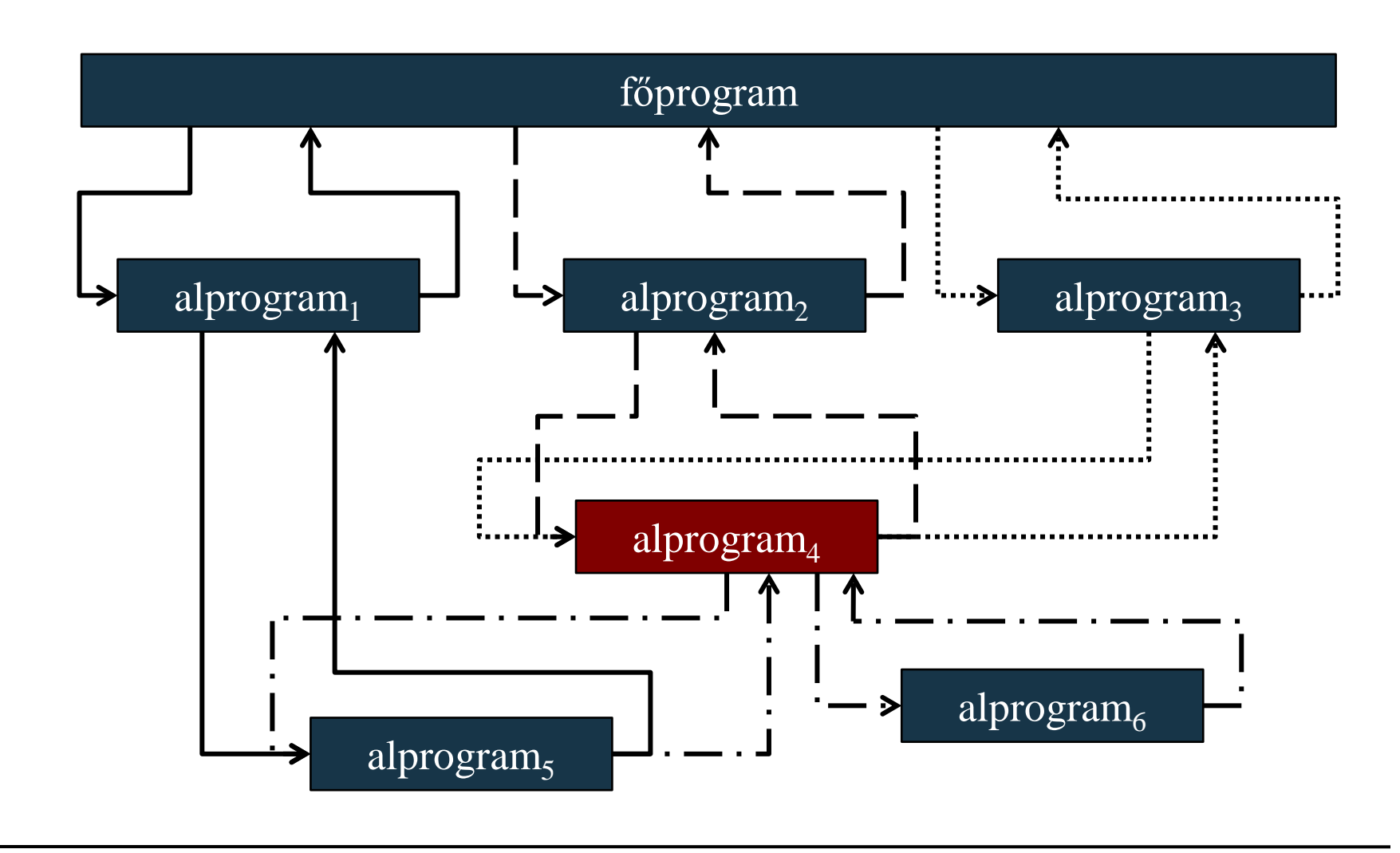

#### **ELTE TTK, Alkalmazott modul III** 4:7

## **Procedurális programozás**

#### **A feladatmódosítás hatásai**

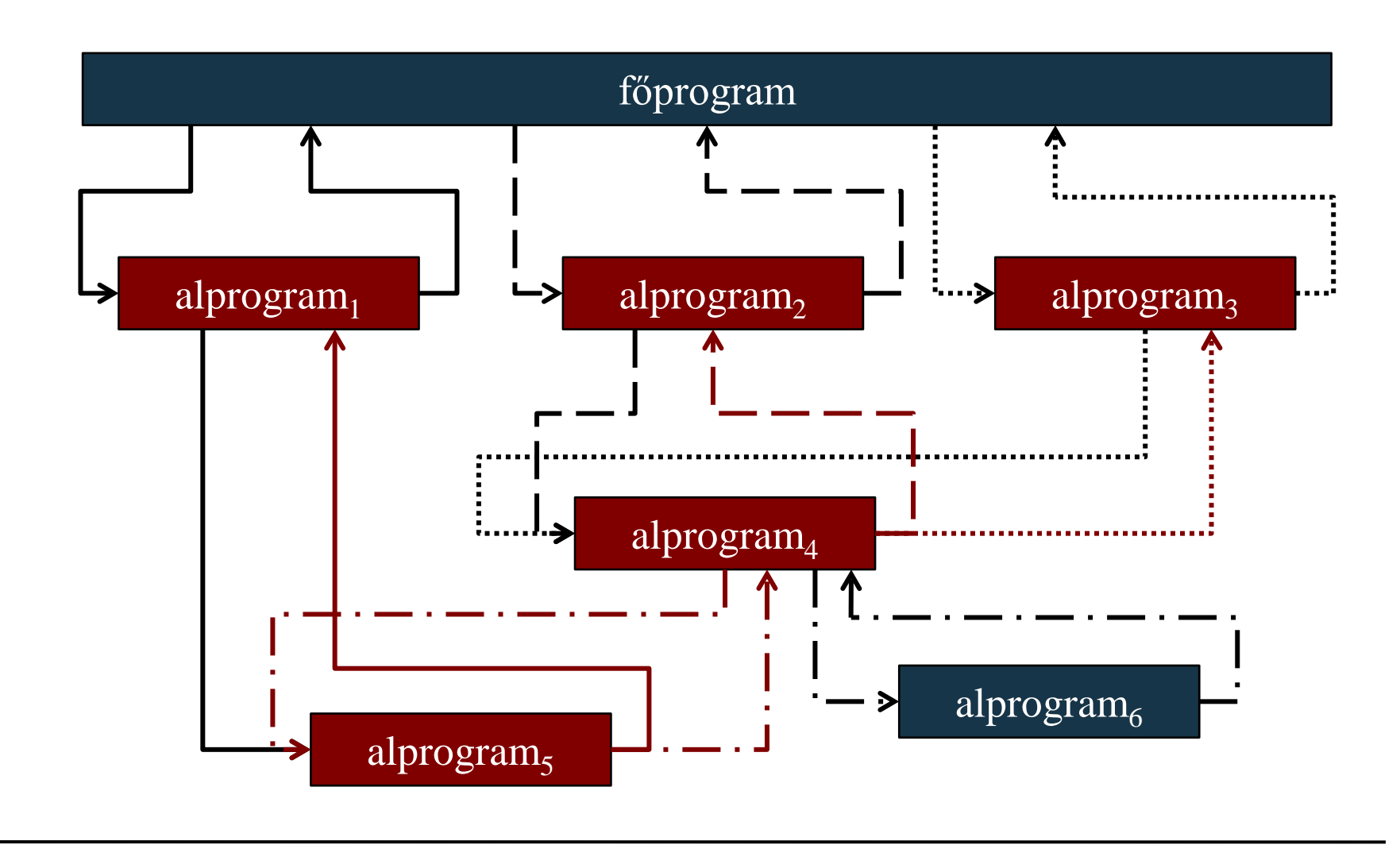

#### **ELTE TTK, Alkalmazott modul III** 4:8

### **Objektumorientált programozás Kialakulása**

- A korlátok kiküszöbölése:
	- a programot *tagolni kell*, de nem a részfunkciók, hanem a betöltött szerep szerint, tehát a programegységeket úgy alakítjuk ki, hogy azok egy adott tárgykörért feleljenek
	- az összetartozó programrészek között *szorosabb kapcsolatot*, a nem összetartozó programrészek között *lazább kapcsolatot* kell biztosítani
	- meg kell határozni az adatoknak a *programegység szintű láthatóságát*, mivel a globális adatok túl általánosan, a lokálisak pedig túl szűkkörűen használhatóak
	- *függetleníteni* kell az adatokat a főprogramtól, valamint mentesíteni azt a teljes program vezérlésének feladatkörétől

### **Objektumorientált programozás Kialakulása**

- Megoldás a *felelősség továbbadása*, azaz az adatok továbbadása az őket kezelő programegységek számára
	- így egy programegység alá nem csak a műveletek kerülnek, hanem az általuk manipulált adatok – ezt nevezzük *egységbe zárás*nak (*enkapszuláció*nak) – , így kialakul a programegységen belül a szoros összetartás
	- a programegységek között így már kialakítható egy gyengébb kohézió azáltal, hogy csak bizonyos pontokon engedélyezünk hozzáférést a részegységhez, a többi funkciót, adatot pedig *elrejtjük*
- Ennek eredményeként egy módosítás a feladatban csupán egy programegység módosítását vonja maga után

### **Objektumorientált programozás Absztrakció**

- Az *absztrakciós szint* megválasztása lehetővé teszi, hogy az adott problémát több szinten kezeljük, azaz az összes lehetséges tulajdonságnak egy alkalmas részhalmazát válasszuk ki, és azokat használjuk a megvalósításban
	- a számunkra lényeges tulajdonságok kiemelését, és ezáltal az objektum meghatározását nevezzük *absztrakció*nak
	- pl.: az autót ábrázolhatjuk rendszámmal, sebességgel és tömeggel, vagy ábrázolhatjuk, mint motor és karosszéria összessége, vagy akár minden egyes alkatrészét különkülön vehetünk
	- pl.: egy háromszöget ábrázolhatunk a 3 pont koordinátáival, vagy a két oldallal és a közrezárt szöggel, stb.

## **Objektumorientált programozás Objektumok**

- *Objektum*nak (object) nevezzük a feladat egy adott tárgyköréért felelős programegységet, amely tartalmazza a tárgykör megvalósításához szükséges adatokat, valamint műveleteket
	- az objektum képes önálló működésre, amely során saját adatait manipulálja, saját műveleteit futtatja és kommunikál a programban jelen levő többi objektummal
	- pl.: egy téglalapot kezelhetünk objektumként
		- adatai: szélessége és magassága
		- műveletei: területkiszámítás, méretváltoztatás
	- pl.: egy verem adatszerkezetet kezelhetünk objektumként
		- adatai: elemek tartalmazó tömb és a felhasznált méret
		- műveletei: Push, Pop, Top

#### **Objektum-orientált program**

- *Objektum-orientált*nak nevezzük azt a programot, amely egymással kommunikáló objektumok összessége alkot
	- minden adat egy objektumhoz tartozik, és minden algoritmus egy objektumhoz rendelt tevékenység, nincsenek globális adatok, vagy globális algoritmusok
	- a program így kellő tagoltságot kap az objektumok mentén
	- az adatok élettartama így összekapcsolható az objektum élettartamával
	- a módosítások általában az objektum belsejében véghezvihetők, ami nem befolyásolja a többi objektumot, így nem szükséges jelentősen átalakítani a programot

#### **Alaptulajdonságok**

- Az objektum-orientáltság öt alaptényezője:
	- *absztrakció*: az objektum reprezentációs szintjének megválasztása
	- *enkapszuláció*: az adatok és alprogramok egységbe zárása, a belső működés elrejtése
	- *nyílt rekurzió*: az objektum mindig látja saját magát, eléri műveleteit és adatait
	- *öröklődés*: az objektum tulajdonságainak átruházása más objektumokra
	- *polimorfizmus és dinamikus kötés*: a műveletek futási időben történő működéshez kötése, és a viselkedés átdefiniálása

#### **Objektumok állapotai**

- Az objektumok *állapot*tal (state) rendelkeznek, ahol az állapot értékeinek összességét jelenti
	- az objektum mindig tisztában van az állapotával
	- két objektum állapota ugyanaz, ha értékeik megegyeznek
	- az állapot *esemény* (műveletvégzés, kommunikáció) hatására változhat meg
- A program teljes állapotát a benne lévő objektumok összállapota adja meg, így az továbbra is imperatív marad
- Minden objektum egyértelműen azonosítható, és ez független a tárolt értékektől
	- két objektum akkor sem azonos, ha egy állapotban vannak

## **Objektumorientált programozás Objektumok**

- Az objektumoknak *életciklusa* van
	- megszületik: létrejön a memóriában, benne lévő adatok inicializálódnak
		- a *konstruktor* művelet végzi, feladata a változók kezdőértékeinek beálltása, és a működéshez szükséges tevékenységek elvégzése
	- él: kommunikálhat (üzeneteket fogadhat és küldhet), állapotot válthat
	- meghal: befejezi a működését
		- a *destruktor* művelet végzi, amely lezárja a működését eltávolítja a memóriából (általában nem kell külön implementálnunk, szintén van alapértelmezett)

## **Objektumorientált programozás Osztályok**

- Az objektumok viselkedési mintáját azaz a tárolható adatokat, és azokkal végezhető műveletek halmazát – az *osztály* tartalmazza
	- tehát az osztály az objektum típusa
	- az osztályból *példányosít*hatjuk az objektumokat
	- pl. háromszögek és vermek osztálya
- Az osztályban tárolt adatokat *attribútum*oknak, vagy *mező*knek (field), az általa elvégezhető műveleteket *metódus*oknak (method) nevezzük, együtt ezek az osztály *tag*jainak (member)
	- a tagokat elrejthetjük a többi osztály elől a láthatóság szabályozásával, így az osztály megvalósítása, belső működése később könnyen módosítható lesz

## **Objektumorientált programozás Osztályok**

- Az osztály kívülről látható részét *interfész*nek, a kívülről nem látható részét *implementáció*nak nevezzük
	- a metódusok megvalósítása mindig az implementáció része, tehát más osztályok számára a működés maga mindig ismeretlen
- Az osztályokat úgy kell megtervezni, hogy ne háruljon
	- egyikre se túl nagy felelősség, azaz ne legyenek túl bonyolultak, mert áttekinthetetlenné válik az objektumok működése
	- mindegyikére túl kicsi felelősség, mert ekkor túl sok objektum jelenik meg a programban, és áttekinthetetlenné válik a program működése

#### **Osztályok tervezése**

- A program szerkezetének és működésének megtervezések az osztályok és objektumok szempontjából történik
	- a szerkezeti tervezésnél az osztályok tagjait, azok kapcsolatait, illetve elhelyezkedését a programban, ez alkotja a *statikus terv*et
	- a programfutási tervezésnél az osztályok időbeli működését, az objektumok állapotainak változását modellezzük, ez a *dinamikus terv*ezés
- Az objektumorientált tervezés eszköze a *Unified Modelling Language* (UML), amelyben 13 diagramtípus segítségével tervezhető meg a program szerkezete és működése

#### **Az osztálydiagram**

- Az UML diagramok körében az osztályok szerkezetét, a program felépítését az osztálydiagram reprezentálja
	- ábrázolja a rendszerben részt vevő osztályokat, azok felépítését (mezők és metódusok bontásában, típusok és láthatóság megjelölésével):

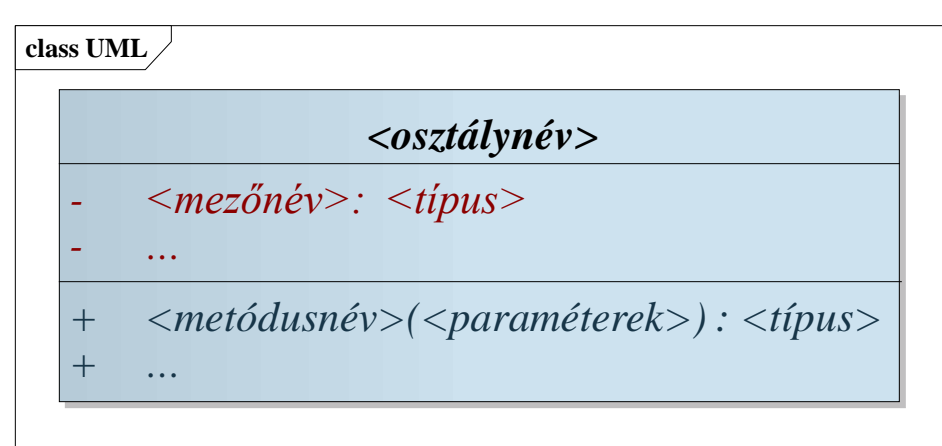

• az osztályok közötti kapcsolatot relációk formájában, név és multiplicitás megjelölésével

#### **Osztályok implementációja**

- Az osztályokat minden nyelv más formában implementálja, de az általános jellemzőket megtartja
- A C# programozási nyelv tisztán objektum-orientált, ezért minden érték benne objektum, és minden típus egy osztály
	- az osztály lehet érték szerint kezelt (struct), vagy referencia szerint kezelt (class), előbbi élettartama szabályozott az őt tartalmazó blokk által, utóbbié független tőle
	- az osztály tagjai lehetnek mezők, metódusok, illetve tulajdonságok (property), utóbbi lényegében a lekérdező (*get*) és beállító műveletek (*set*) absztrakciója
	- minden tagot jelöl a láthatósággal, a látható tagokat a *public*, a rejtett tagokat a *private* kulcsszóval

#### **Objektumorientált programozás Osztályok implementációja**

• A C# osztály szerkezete: **class/struct** *<osztálynév>* **{**

```
 public/private <típus> <mezőnév>;
 …
   public/private <típus> <metódusnév> 
     ([ <paraméterek> ]) { <működés> }
 …
   public/private <típus> <tulajdonságnév> { 
       [ get { <működés> } ]
       [ set { <működés> } ]
 }
```
 **…**

**}**

- A téglalap osztály megvalósítása:
	- mezői a két oldal mérete, ezeket elrejtjük
	- műveletei az átméretezés, illetve a méretek és a terület lekérdezése, ezeket láthatóvá tesszük
- A téglalap osztály terve (UML osztálydiagramja):

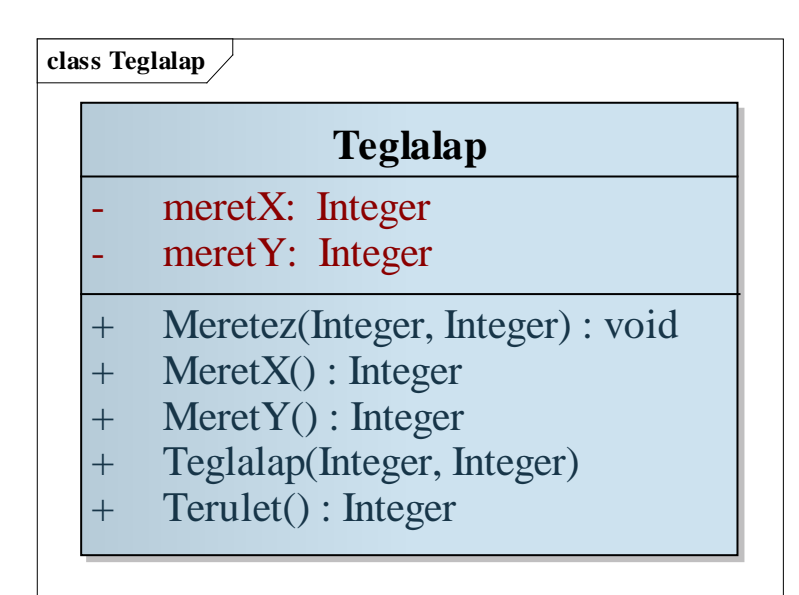

#### **ELTE TTK, Alkalmazott modul III 4:23**

• A téglalap osztály megvalósítása C# nyelven: **class Teglalap{**

> **// a láthatóságokat tagonként adjuk meg private Int32 meretX; private Int32 meretY;**

```
 public Teglalap(Int32 x, Int32 y)
    { // konstruktor
     meretX = x; meretY = y; }
   // az alapértelmezett destruktort használjuk
   public void Meretez(Int32 x, Int32 y){
     meretX = x; meretY = y; }
```

```
 // lekérdező műveletek, mint tulajdonságok:
    public Int32 MeretX { get { return meretX; }}
    public Int32 MeretY { get { return meretY; }}
    public Int32 Terulet { 
       get { return meretX * meretY; }
 }
} // osztály vége
```

```
Teglalap t = new Teglalap(10,20); 
// az objektumpéldány létrehozása
t.Meretez(20,20);
// módosító művelet meghívása az objektumra
Console.WriteLine(t.Terulet); 
// lekérdező tulajdonság meghívása az objektumra
```
- A verem (stack) osztály megvalósítása:
	- a verem egy tömb és elemszám segítségével írható le, amiket elrejtünk
	- műveletei a behelyezés (push), kivétel (pop), tetőelem (top), illetve méret (size) lekérdezés, ezeket láthatóvá tesszük
- A verem osztály terve (UML osztálydiagramja):

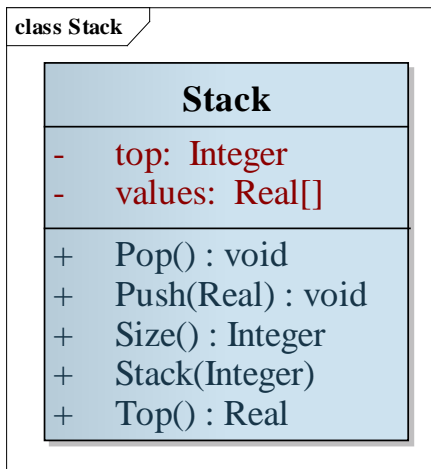

• A verem osztály megvalósítása C# nyelven: **class Stack { private Single[] values; private Int32 top;**

```
 public Stack(Int32 maxSize){ // konstruktor
      values = new Single[maxSize]; 
      top = 0; 
 }
   void Push(Single v) {
       if (top < values.Length) {
          values[top] = v; top++; // méret növelés
 }
 }
```

```
 public void Pop() {
       if (top > 0) top--; // méret csökkentése
 }
   public Single Top { // lekérdező tulajdonság
       get { 
          if (top > 0) return values[top]; 
          else throw new Exception(); // hibajelzés
 }
 }
   public Int32 Size { get { return top; } }
}
Stack s = new Stack(10); // verem létrehozása
s.Push(5.5f); // elem behelyezése
```
**…**

#### **Objektumok példányosítása**

- A program során objektumokat használunk a kommunikációhoz, ehhez példányosítanunk kell az osztályokat
- A példányosítás két lépésben történik:
	- *deklaráció*: megadjuk a változó nevet, valamint a típust (osztályt), ekkor még nem jön létre a változó, pl.: **Int32 x; // egész szám típusú változó Teglalap t; // téglalap típusú változó**
	- *definíció*: létrehozzuk a változót a **new** operátorral, lefoglaljuk a memóriában értékadás segítségével, ekkor futtatjuk a konstruktor műveletet, pl.:

**x = new Int32(); // a 0 értéket kapja meg**

```
t = new Teglalap(1,1);
```
#### **Objektumok példányosítása**

• a deklarációhoz nem csak új értéket állíthatunk be, hanem (primitív típusok esetén) azonos típusú konstanssal is létrehozhatjuk a változót, illetve más típusú változóból konvertálhatjuk, pl.:

**x = 1;**

- **x = Convert.ToInt32(Console.ReadLine());**
- sok esetben a két lépést összevonjuk, és egyszerre deklaráljuk és definiáljuk a változót, pl.: **Int32 x = 1;**

```
Teglalap t = new Teglalap(1, 1);
```
• Minden deklaráció élettartammal rendelkezik, lokális változó esetén a blokk végéig, mező esetén az objektum megsemmisüléséig használható

#### **A memória és a mutatók**

- A programok indításuk után bekerülnek a memóriába, és egy számukra fenntartott területen, úgynevezett *szegmens*ben futnak
	- a szegmensben tárolják a programkódot, valamint a változók értékeit
- A szegmens tekinthető egy vektornak, amelynek bájtjai sorszámozva vannak, és a sorszám alapján lekérhető bármely változó memóriabeli címe
	- mivel a sorszám (32, vagy 64 bites) egész szám, azért az értéke eltárolható, így lehetőségünk van olyan változókat létrehozni, amelyek direkt memóriacímeket tárolnak, őket nevezzük *mutató*knak (*pointer*)

#### **Memóriahely foglalás**

- A C# programozási nyelvben a deklaráció során igazából egy mutató keletkezik, amit az értékadáskor egy tényleges objektum memóriacímére állítunk be
	- az ilyen módú változó létrehozást nevezzük manuális, vagy dinamikus memóriafoglalásnak
- A módszer előnyei:
	- az objektum élettartama függetleníthető a mutató élettartamától, tehát az objektum tovább létezhet, mint a rá hivatkozó mutató
	- az objektumok átadásakor (pl. paraméterként) nem kötelező a teljes objektum átmásolása, csupán a mutató értékének másolása, így megvalósítható a *cím szerinti átadás*

#### **Érték és referencia típusok**

- A létrehozás és kezelés módjától függően ezért kétféle osztálytípust különböztetünk meg:
	- *érték* (*struct*): érték szerint kezelendő típusok, azaz mindig másolódnak a memóriában átadáskor
		- az osztályt a **struct** kulcsszóval kell megadni
		- élettartamukat befolyásolja a blokk, vagy az őket tartalmazó objektum élettartama
		- többnyire primitív és egyszerű típusokra, amelyek kevés memóriaterületet foglalnak, ezért gyorsan másolhatóak
		- lehetőséget adnak paraméterként a cím szerinti kezelésre a **ref** kulcsszóval
		- pl.: **Boolean**, **Int32**, **Char**, **Decimal**, **Single**, …

#### **Érték és referencia típusok**

- *referencia* (*class*): mutatókon keresztül kezelt típusok
	- az osztályt a **class** kulcsszóval kell megadni
	- blokktól és objektumtól független élettartammal, amíg legalább egy hivatkozás van az objektumra, addig a memóriában van
	- csak a memóriacím másolódik, amennyiben az egész objektumot másolni akarjuk a memóriában, a **Clone()**  metódus meghívásával, vagy paraméterként a **value** kulcsszóval tehetjük, ez létrehozza a másodpéldányt
	- többnyire összetett típusokra, ahol a másolás művelete költséges lenne
	- pl.: **String**, (**Teglalap**, **Stack**,) …

```
\bullet Pl.:
  struct Stack{ /*…*/ } // érték szerint kezelt
  void PrintSize(Stack s){ 
      Console.WriteLine("Verem mérete: " + s.Size);
  }
  void MultiPop(Stack s, Int32 n){ 
      for (Int32 i = 0; i < n; i++) s.Pop();
  }
  Stack st = new Stack(100);
  st.Push(1); // … elemek behelyezése
  PrintSize(st); // a verem átmásolódik a memóriában
  MultiPop(st,10); // az st nem fog módosulni
```

```
\bullet Pl.:
  class Stack{ /*…*/ } // referencia szerint kezelt
  void PrintSize(Stack s){ 
      Console.WriteLine("Verem mérete: " + s.Size);
  }
  void MultiPop(Stack s, Int32 n){ 
      for (Int32 i = 0; i < n; i++) s.Pop();
  }
  Stack st = new Stack(100);
  st.Push(1); // … elemek behelyezése
  PrintSize(st); // a verem nem másolódik
  MultiPop(st,10); // az st módosulni fog
```
#### **Biztonságos mutatók**

- A C# nyelv elsődlegesen az úgynevezett *biztonságos mutató*kat, vagy *referenciá*kat támogatja a referencia típusok megvalósításánál
	- olyan mutatók, amelyek mindig rendelkeznek értékkel, és a működésüket felügyeli a virtuális gép
	- amennyiben nem adunk nekik objektum memóriacímét értékül, az üres (**null**) hivatkozást kell adnunk
	- mivel az objektum nem semmisül meg a blokk végén, amennyiben egy objektumra nem mutat egyetlen mutató sem, akkor már nem elérhető a program számára, ezért a virtuális gép gondoskodik a megsemmisítéséről (ezt hívjuk *szemétgyűjtés*nek), hogy ne foglalja feleslegesen a memóriát

## **Objektumorientált programozás Nyílt rekurzió**

- Az objektum mindig tisztában van saját állapotával, vagyis elérheti mezőit, és azok aktuális értékét, és saját magából is meghívhatja metódusait
- Lényegében azt mondhatjuk, hogy az objektum rendelkezik saját maga felett, eléri saját magát, ezt *nyílt rekurzió*nak (*open recursion*) nevezzük
	- a nyílt rekurzióban az objektumon belül mindig elérhetjük az objektum hivatkozását (mutatón keresztül), a C#-ban erre a **this** kulcsszó használható
	- a nyílt rekurzió amellett, hogy lehetővé teszi a hivatkozáson keresztül is a tagok elérését (**this.***<tagnév>*), lehetőséget ad saját magára való hivatkozás átadására (pl. metódus paraméterében)

### **Objektumorientált programozás Nyílt rekurzió**

```
\bullet Pl.:
  class FirstClass {
      public SecondClass secClass;
      public FirstClass(SecondClass sc){
          this.secClass = sc; 
      } // a mező eléréséhez nyílt rekurzió
  }
  class SecondClass {
      public SecondClass(){
          FirstClass fc = new FirstClass(this); 
      } // objektumhivatkozás átadása nyílt
         // rekurzióval
  }
```